## SAP ABAP table TISSR\_UEXIT\_VART {ISSR: Definition von Userexit-Varianten}

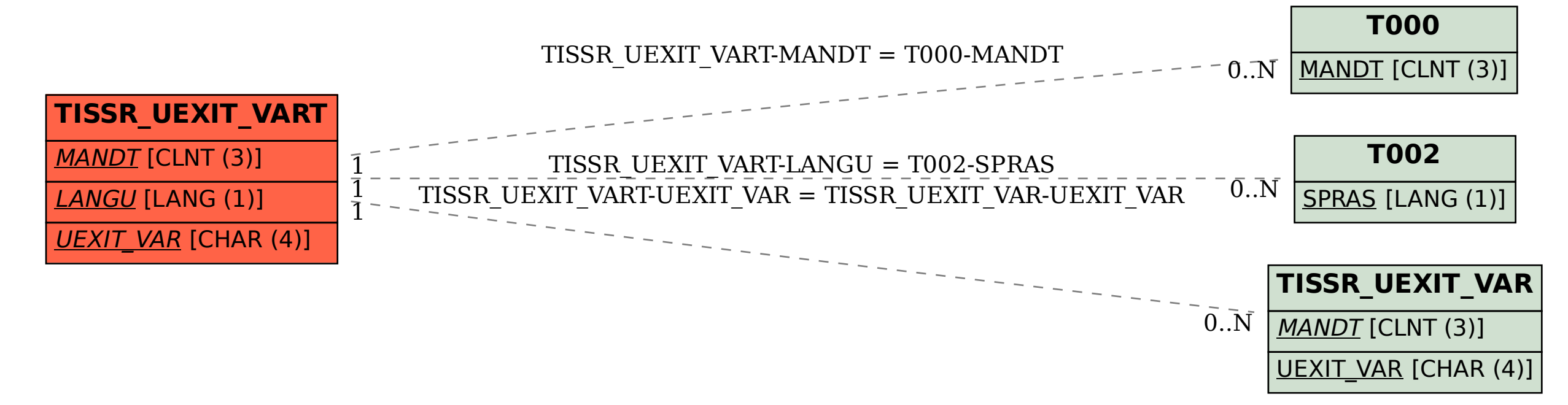